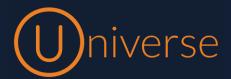

The unified communications product of Firstcom Europe is called Universe. This document provides a list of features by device used of Universe and explanations about the different features

## **Contents**

- 1 Universe for Business Phones
  - a. IVR
  - b. Call Centre Features
- 2 Softphone for Android and iOS (mobile phones)
- 3 Softphone for Windows and Mac (computers)
- 4 Meeting Space
- 5 SIP

| Feature                                       | About the Feature                                                                                                    |
|-----------------------------------------------|----------------------------------------------------------------------------------------------------|
|                                               |                                                                                                    |
| 1. Universe for Business Phones and Self Care |                                                                                                    |
| One number                                    | One number is easy to remember for customers and colleagues. One number that rings across all your devices means that you never miss a call again |
| One voice mail                                | One mailbox for all your messages received across all your devices                                                                                |
| Multiple devices                              | Fixed phone, tablets, computers and mobile phones can all be part of the one universe subscription                                                |
| Multiple Numbers                              | One user can share multiple telephone numbers between all their devices                                                                           |
| Phone system management (IVR)                 | It is a graphical drag and drop system just like with building blocks- no code needed                                                             |
| Auto Attendant (IVR)                          | A digital receptionist helps the customer to reach the right person or department in your company                                                 |
| Call Recording Private                        | Users' private recordings                                                                                                    |
| Call Recording Pro                            | Company-wide stereo recordings. Stereo lets you listen to each participant in turn                                                                |
| Greetings                                     | Professional greetings to welcome your customers                                                                                                  |
| Opening and closing hours                     | Route incoming calls based on time of day                                                                                                    |
| Calendar                                      | Route incoming calls based on the day of year- useful for holiday periods                                                                         |

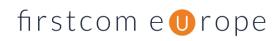

| Feature                                | About the Feature                                                                                                    |
|----------------------------------------|----------------------------------------------------------------------------------------------------|
| PIN                                    | Give customers access to services base on PIN access. For example, 24-hour access                                                                                                    |
| Text to speech                         | Write it and Universe will read it out loud. Universe has a brilliant text to speech feature                                                                                                    |
| Sound file                             | Upload a sound file and let Universe play it                                                                                                    |
| Divert Calls                           | Divert your calls before they reach the IVR                                                                                                    |
| International                          | Say that you have an overseas office in Germany, and you want to answer your German customers in the U.K. You can have a German telephone number on Universe so that your customer service seems local to your German customers. You can even change the language of your IVR to German |
| Online usage                           | No more looking for printouts that have been filed away. Instead, you can see all your usage online in the Selfcare portal                                                                                                    |
| Music on hold                          | It is your choice. Royalty-free music or your own. We play whatever                                                                                                    |
| Phone book                             | Company and private                                                                                                    |
| DND                                    | Do not disturb for you and your device, when you need at little silence                                                                                                    |
| Call notification                      | Universe will let you know if someone left you a message                                                                                                    |
| Rights                                 | Set rights on a per-user basis                                                                                                    |
| Timeline for user                      | List of your last 25 events in a simple timeline                                                                                                    |
| Visual Voice mail                      | No need to fight your way through endless star commands.                                                                                                    |
| Microsoft Teams                        | Use Microsoft Teams for collaboration and Universe for calls                                                                                                    |
| Door entry control                     | Either use an ATA or set as a SIP telephone device.                                                                                                    |
| Device support                         | Universe supports Cisco, Yealink and Poly in the UK                                                                                                    |
| Fax                                    | You no longer have to walk all the way to the storage room to send a fax. Now, you just send it from your PC.                                                                                                    |
| Call Encryption                        | When you need privacy.                                                                                                    |
| Voice mail as an attachment            | Get the message right in your inbox.                                                                                                    |
| Voice mail notification                | Notifications on SMS or email                                                                                                    |
| a. IVR (Intelligent Voice<br>Response) |                                                                                                    |
| Statistics                             | See the real time status of all your queues and download reports.                                                                                                    |
| Forward IVR to external number         | Send your customers to the destination of your choice.                                                                                                    |

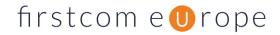

| Feature                                                                                                    | About the Feature                                                                                                    |
|----------------------------------------------------------------------------------------------------|----------------------------------------------------------------------------------------------------|
| Jump to new IVR                                                                                                    | If you have several call flow strategies, IVRs, you can link your call flows together.                                                                                                    |
| Branch IVR                                                                                                    | Split your IVR into several different tracks and manage your entire company's incoming telephony from your mobile app.                                                                                                    |
| Receive an email from IVR                                                                                                    | Get an email if a customer wants to be called back or if you want an alert.                                                                                                    |
| Receive an SMS from IVR                                                                                                    | Get a text if a customer wants to be called back or if you want an alert.                                                                                                    |
| Prefix Routing                                                                                                    | Route incoming calls based on the number that is calling.                                                                                                    |
| b. Contact Centre<br>Applications                                                                                                    |                                                                                                    |
| Hunt groups                                                                                                    | Choose between Ring All, Round Robin or Random for agents to answer incoming customer calls                                                                                                    |
| Group pick-up                                                                                                    | Help each other answer calls by instantly putting yourself into a ring group                                                                                                    |
| Queues                                                                                                    | A way to handle customers while they wait for an agent to answer their call.                                                                                                    |
|                                                                                                    |                                                                                                    |
| Queue Announcement                                                                                                    | A function that tells customers what number they are in line.                                                                                                    |
| Queue Announcement Wallboard                                                                                                    | A function that tells customers what number they are in line.  Overview and real-time status of all your queues right in your browser                                                                                                    |
|                                                                                                    |                                                                                                    |
|                                                                                                    | Overview and real-time status of all your queues right in your browser                                                                                                    |
| Wallboard                                                                                                    | Overview and real-time status of all your queues right in your browser                                                                                                    |
| Wallboard  2. Softphone for Android and iOS                                                                                                    | Overview and real-time status of all your queues right in your browser  (mobile phones)  Your softphone can be a part of your one number solution alongside your desktop phones. You can control your one number from the mobile                                                                                                    |
| Wallboard  2. Softphone for Android and iOS  One number                                                                                                    | Overview and real-time status of all your queues right in your browser  (mobile phones)  Your softphone can be a part of your one number solution alongside your desktop phones. You can control your one number from the mobile application.                                                                                                    |
| Wallboard  2. Softphone for Android and iOS  One number  Time before voice mail                                                                                                    | Overview and real-time status of all your queues right in your browser  (mobile phones)  Your softphone can be a part of your one number solution alongside your desktop phones. You can control your one number from the mobile application.  Set the time before your voice mail kicks in so you have time to answer.                                                                                                    |
| Wallboard  2. Softphone for Android and iOS  One number  Time before voice mail  User presence                                                                                      | Overview and real-time status of all your queues right in your browser  (mobile phones)  Your softphone can be a part of your one number solution alongside your desktop phones. You can control your one number from the mobile application.  Set the time before your voice mail kicks in so you have time to answer.  See the presence of all your colleagues on your softphone.  Scroll through your voice mails, press to listen, swipe to delete or call                                                                                                    |
| Wallboard  2. Softphone for Android and iOS  One number  Time before voice mail  User presence  Visual voice mail                                                                   | Overview and real-time status of all your queues right in your browser  (mobile phones)  Your softphone can be a part of your one number solution alongside your desktop phones. You can control your one number from the mobile application.  Set the time before your voice mail kicks in so you have time to answer.  See the presence of all your colleagues on your softphone.  Scroll through your voice mails, press to listen, swipe to delete or call back.                                                                                                    |
| Wallboard  2. Softphone for Android and iOS  One number  Time before voice mail  User presence  Visual voice mail  in/out of queues                                                 | Overview and real-time status of all your queues right in your browser  (mobile phones)  Your softphone can be a part of your one number solution alongside your desktop phones. You can control your one number from the mobile application.  Set the time before your voice mail kicks in so you have time to answer.  See the presence of all your colleagues on your softphone.  Scroll through your voice mails, press to listen, swipe to delete or call back.  Quick logging in and out of queues. You can do while traveling.  As an admin you control the company's call flow for your IVR from your                                                                                                   |
| Wallboard  2. Softphone for Android and iOS  One number  Time before voice mail  User presence  Visual voice mail  in/out of queues  Change call flows                              | (mobile phones)  Your softphone can be a part of your one number solution alongside your desktop phones. You can control your one number from the mobile application.  Set the time before your voice mail kicks in so you have time to answer.  See the presence of all your colleagues on your softphone.  Scroll through your voice mails, press to listen, swipe to delete or call back.  Quick logging in and out of queues. You can do while traveling.  As an admin you control the company's call flow for your IVR from your mobile.                                                                                                    |
| Wallboard  2. Softphone for Android and iOS  One number  Time before voice mail  User presence  Visual voice mail  in/out of queues  Change call flows  Call forward                | (mobile phones)  Your softphone can be a part of your one number solution alongside your desktop phones. You can control your one number from the mobile application.  Set the time before your voice mail kicks in so you have time to answer.  See the presence of all your colleagues on your softphone.  Scroll through your voice mails, press to listen, swipe to delete or call back.  Quick logging in and out of queues. You can do while traveling.  As an admin you control the company's call flow for your IVR from your mobile.  Redirect calls "Always" and "No Answer" (includes busy)  Transfer call with notifications to transferred party "Attended" and                                    |
| Wallboard  2. Softphone for Android and iOS  One number  Time before voice mail  User presence  Visual voice mail  in/out of queues  Change call flows  Call forward  Call transfer | (mobile phones)  Your softphone can be a part of your one number solution alongside your desktop phones. You can control your one number from the mobile application.  Set the time before your voice mail kicks in so you have time to answer.  See the presence of all your colleagues on your softphone.  Scroll through your voice mails, press to listen, swipe to delete or call back.  Quick logging in and out of queues. You can do while traveling.  As an admin you control the company's call flow for your IVR from your mobile.  Redirect calls "Always" and "No Answer" (includes busy)  Transfer call with notifications to transferred party "Attended" and without notification "Unattended". |

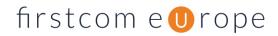

| Feature             | About the Feature                                                     |
|---------------------|-----------------------------------------------------------------------|
| Call by extension   | Call any extension number.                                            |
| Call History        | See who has called and when                                           |
| Access to Self-Care | Within the mobile phone app, you have access to your Self Care portal |
| Set caller ID       | Pick any number on your list for called parties to see                |
| CLIR                | Be anonymous when calling, do not show your Caller ID                 |
| Phones              | Android and iOS                                                       |
| Language            | English, German, Polish, Danish.                                      |

| 3. Softphone for Windows and Mac (computers) |                                                                                                    |
|----------------------------------------------|----------------------------------------------------------------------------------------------------|
| One number                                   | Your softphone for Windows and Mac can be a part of your one number solution together with your desktop phones and your softphone for mobile. |
| Login to Universe Self-<br>care              | Login to Universe Self-care account directly from the desktop application. That gives you easy access to all your settings.                   |
| User presence                                | See the presence of all your colleagues on your softphone.                                                                                    |
| Phone book                                   | Full Universe phone book integration.                                                                                                    |
| Visual voice mail                            | Scroll through your voice mails, press to listen, swipe to delete or call back.                                                               |
| Auto start-up                                | Start your computer and your application automatically starts. You are ready to receive your first call of the day.                           |
| Easy Call                                    | You can call without use of a dial pad.                                                                                                    |
| History                                      | You can call without use of a dial pad.                                                                                                    |
| Call forward                                 | Always and no answer (includes busy)                                                                                                    |
| Call transfer                                | Drag and drop the call to transfer.                                                                                                    |
| Call by extension                            | Call any extension number.                                                                                                    |
| 3-way conference                             | Visual setup.                                                                                                    |
| Click to dial                                | Select a phone number on a website, click it and make the call automatically                                                                  |
| Set caller id                                | Pick any number provided on your list for your called party to see                                                                            |
| Easy answer                                  | One click and you have answered the call                                                                                                    |
| Operating Systems                            | Windows and Mac                                                                                                    |
| Language                                     | English, German, Danish, Polish                                                                                                    |

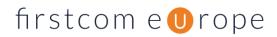

| Feature                            | About the Feature                                                                                                    |
|------------------------------------|----------------------------------------------------------------------------------------------------|
|                                    |                                                                                                    |
| 4. Meeting Space                   |                                                                                                    |
| Screen share                       | Picture-in-Picture (PiP) while you screen share                                                                             |
| Mute yourself                      | Click on one button to stop microphone                                                                                      |
| Video on/off                       | Click on one button to stop camera                                                                                          |
| Microphone and camera control      | Increase or decrease volume and picture quality to match bandwidth                                                          |
| Join using a mobile app            | Download from within the App for both Android and iOS                                                                       |
| Share YouTube Video                | You tube videos can be shared online with both visuals and sound                                                            |
| Chat                               | Group and private chat whilst on the video call                                                                             |
| Mute as moderator                  | All start muted. Mute all other than the speaker.                                                                           |
| Video                              | All start hidden.                                                                                                    |
| Follow me                          | Moderator                                                                                                    |
| Kick someone out                   | Moderator                                                                                                    |
| Create, edit and cancel a meeting  | Creator                                                                                                    |
| Agenda                             | Creator                                                                                                    |
| Add members (company and external) | Creator                                                                                                    |
| Set member rights                  | Creator                                                                                                    |
| Create and edit meeting templates  | Creator                                                                                                    |
| Schedule meetings                  | Ad hoc meetings, one time, and recurring meetings.                                                                          |
| Meeting overview                   | In Selfcare                                                                                                    |
| Language                           | English, German, Swedish, Polish, Danish, France, Spanish, and others.                                                      |
|                                    |                                                                                                    |
| 5. SIP                             |                                                                                                    |
| Channels                           | Flexible alternative to ISDN. You can have multiple channels connecting to our network via your PBX giving hi quality VoIP. |
| Emergency fall back number         | If disaster strikes, you will have a back-up number that will receive all incoming calls and keep your business running.    |
| Registration                       | Use dynamic registration or set your own.                                                                                   |
| Authentication                     | An outbound call must contain Username and Password for authentication.                                                     |

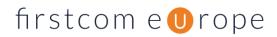

| Feature             | About the Feature                                                                    |
|---------------------|--------------------------------------------------------------------------------------|
| CLIP SA             | Set whatever outgoing telephone that your contract allows.                           |
| Codecs              | G.711 a/u.law, G.722, T-38                                                           |
| Speech bundles      | Get a subscription for all your usage to cover monthly line rental and minutes usage |
| SIP functions       | CLIP-SA, CLIR                                                                        |
| Call encryption     | An option that allows only those that need to know, to hear the call.                |
| Bulk assign numbers | Easy assignment of numbers in Universe.                                              |